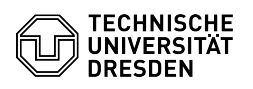

## Cisco AnyConnect VPN Linux

03.07.2024 09:22:07

## **FAQ-Artikel-Ausdruck**

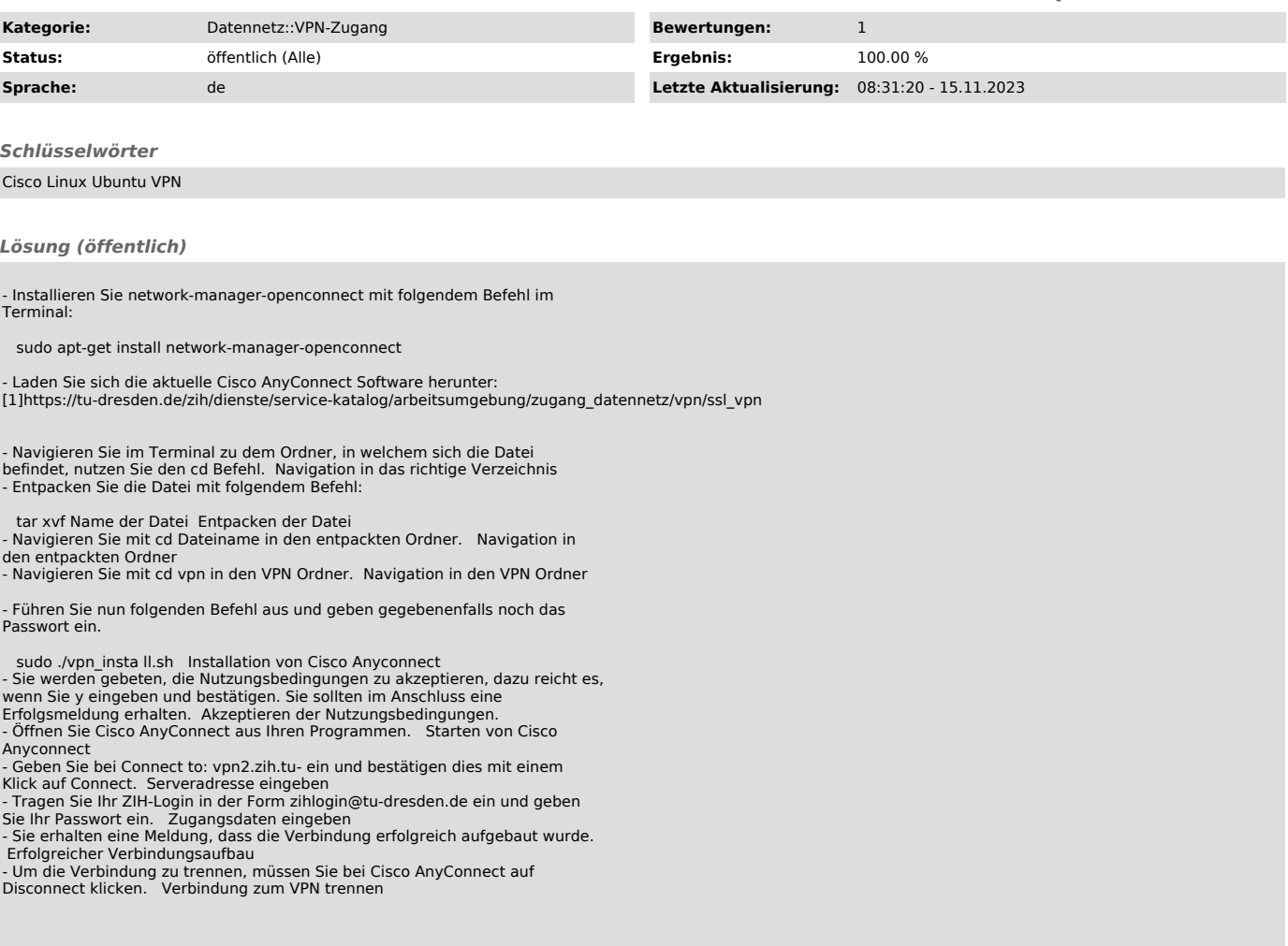

[1] https://tu-dresden.de/zih/dienste/service-katalog/arbeitsumgebung/zugang\_datennetz/vpn/ssl\_vpn